## Entering Investments on Seraf What You Need and Where to Find It

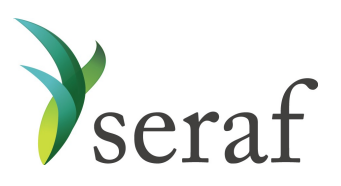

Preferred Stock : Adding a Round

Below you will find a list of the data points Seraf asks for, and some good hints on where to find them in your documents. Being mindful that if you cannot easily find a piece of information, you can always try searching the document, we've provided some suggested search terms that will often work for you.

Please keep in mind that not all of these data points are required, but the more detail you provide, the better records you will have for yourself, and your family and advisors.

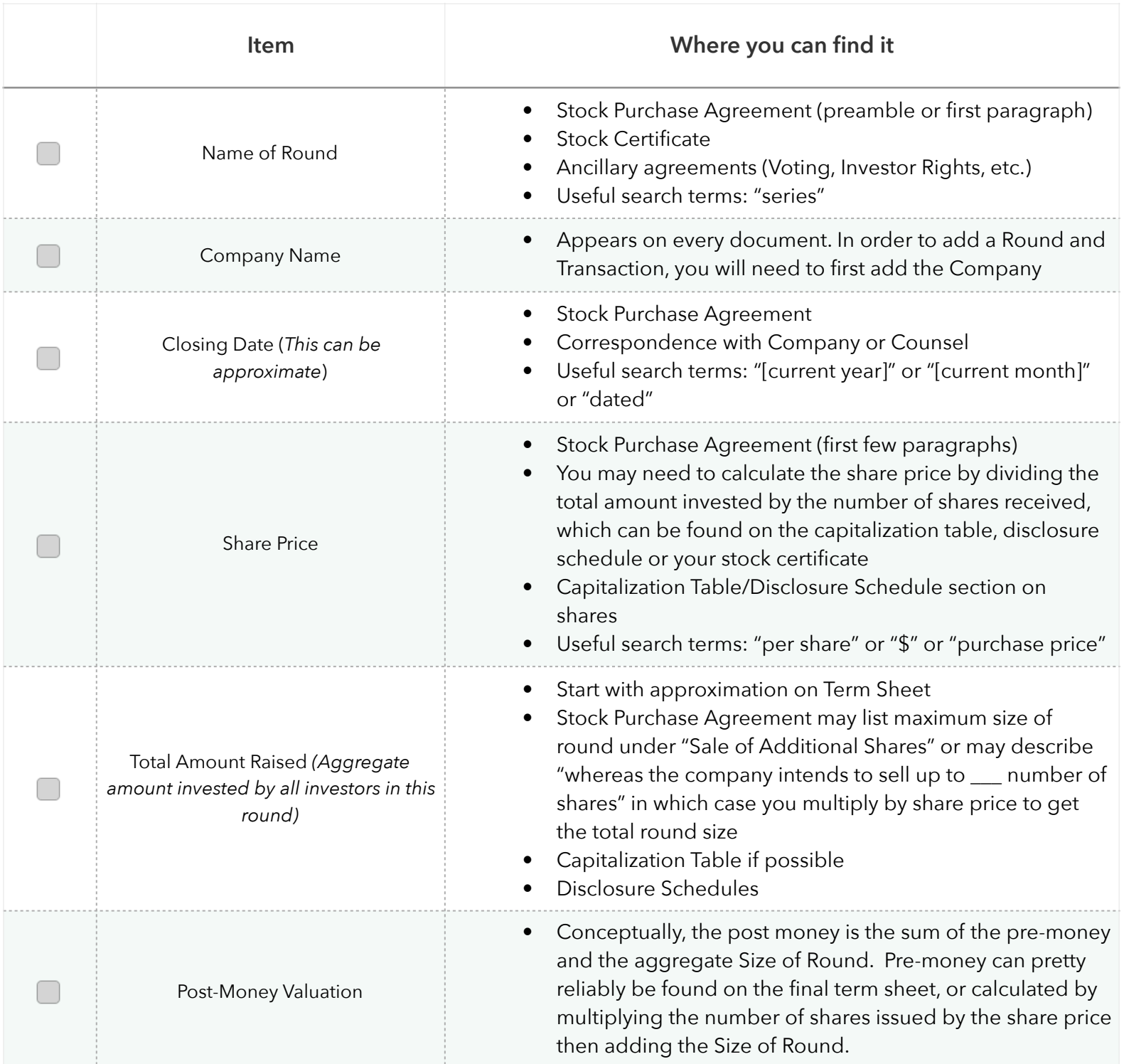